# Содержание

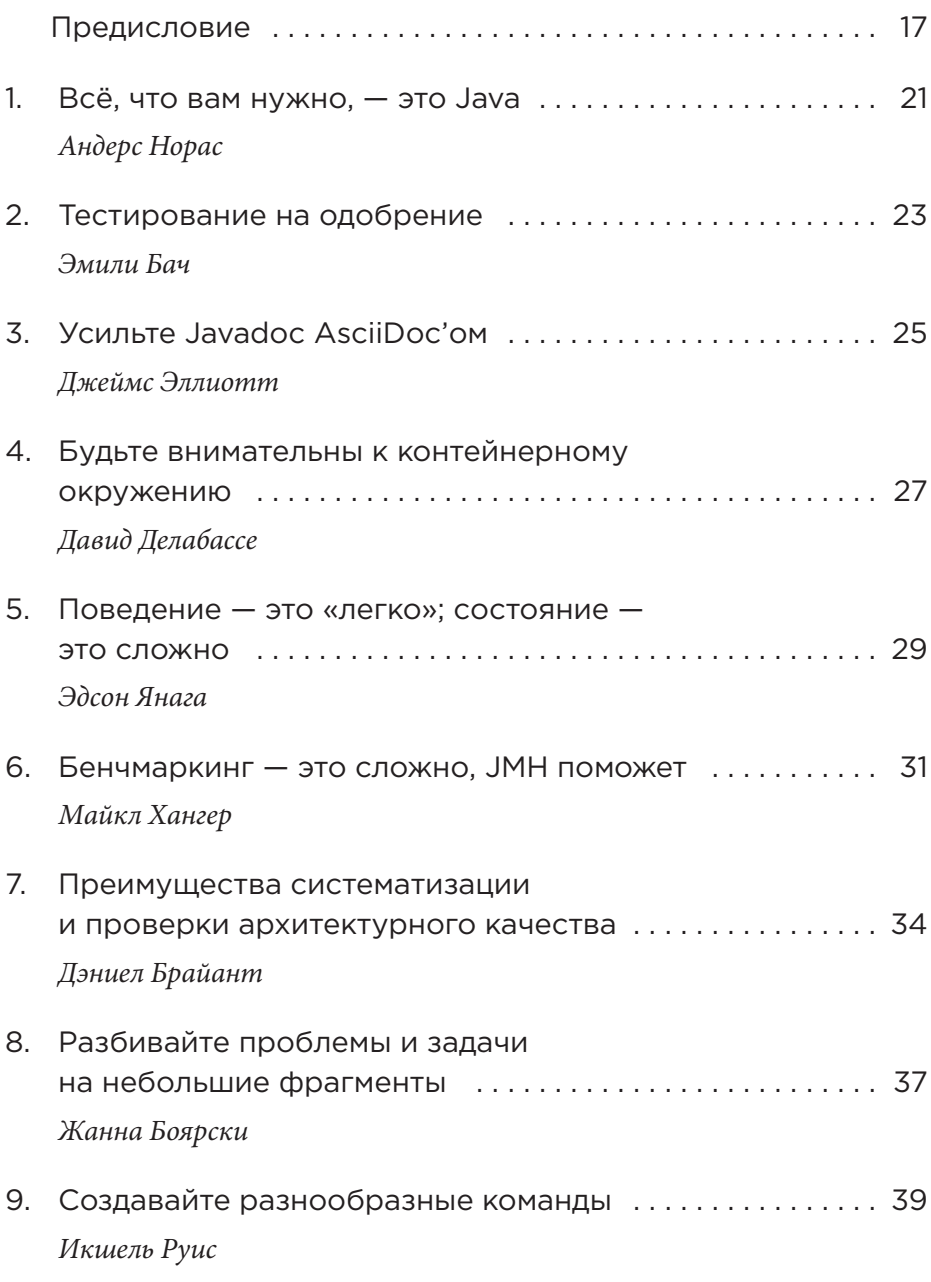

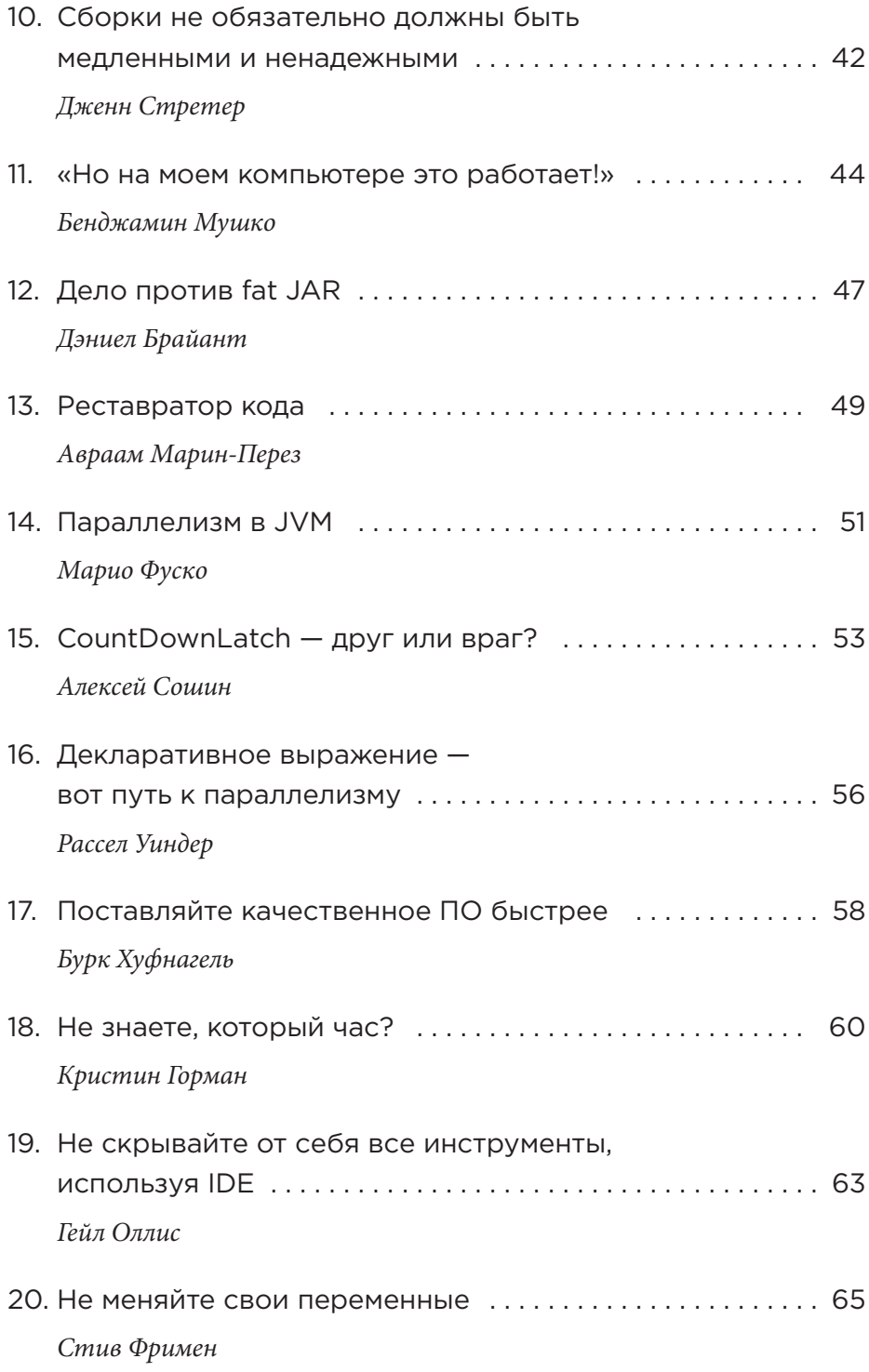

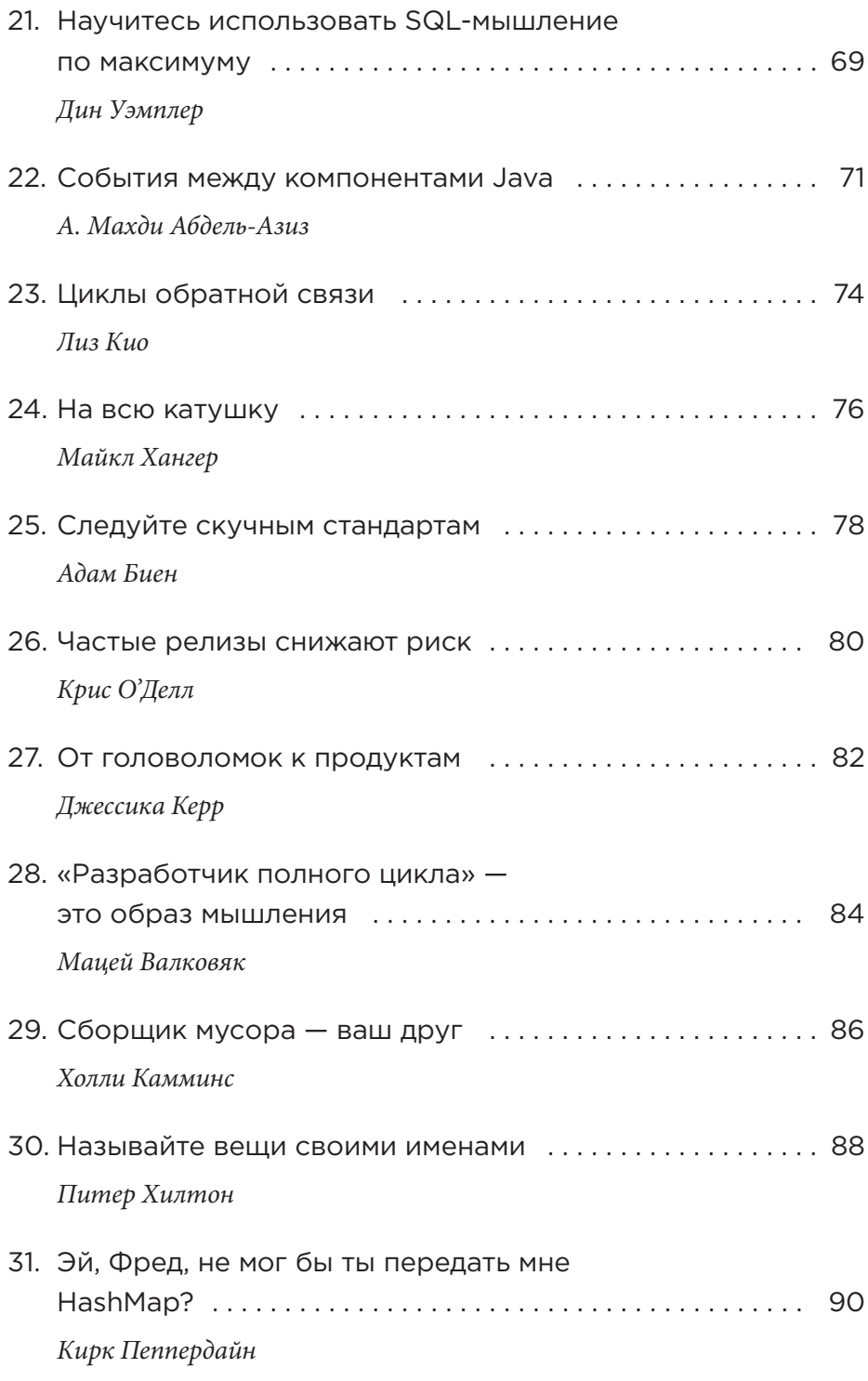

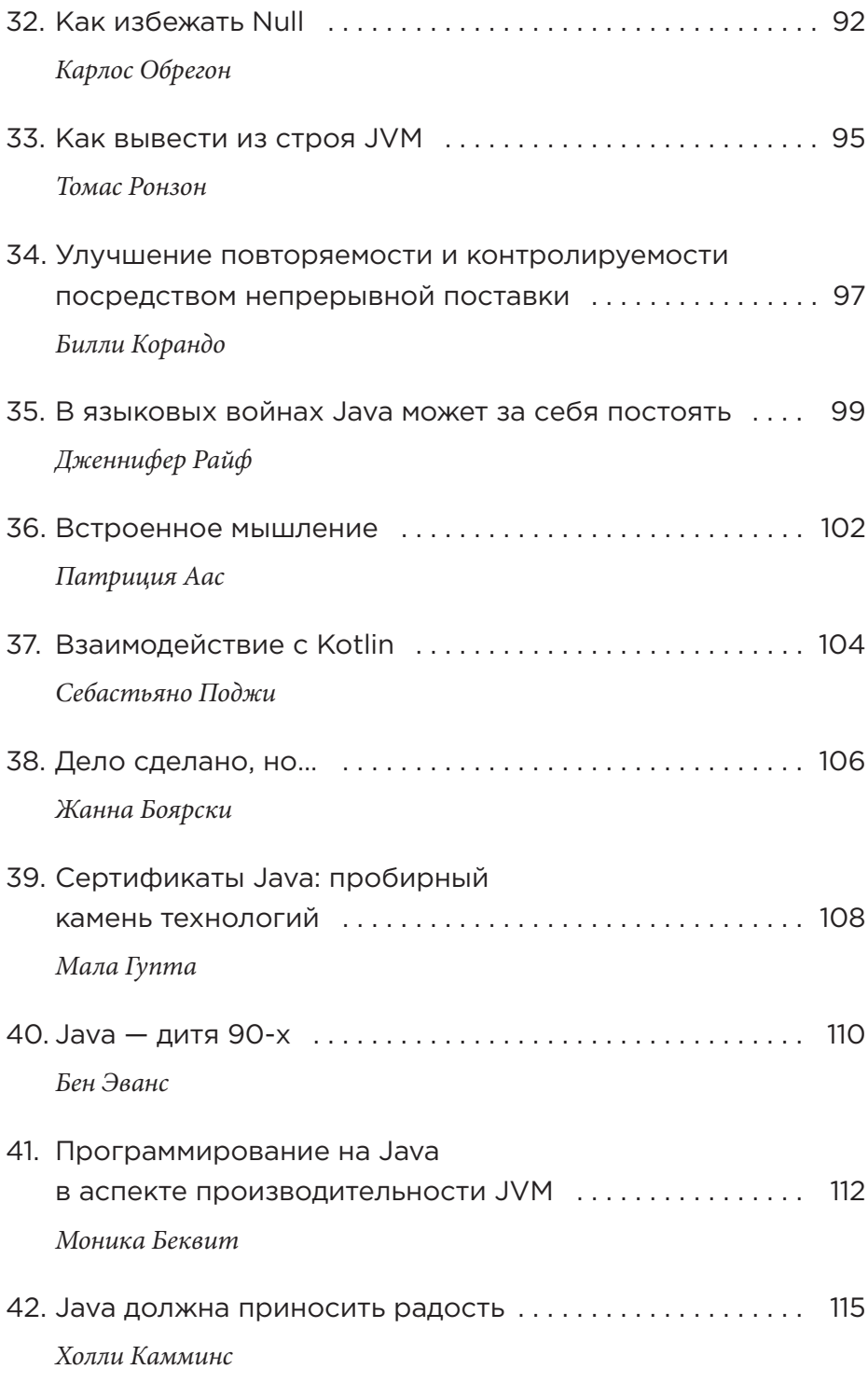

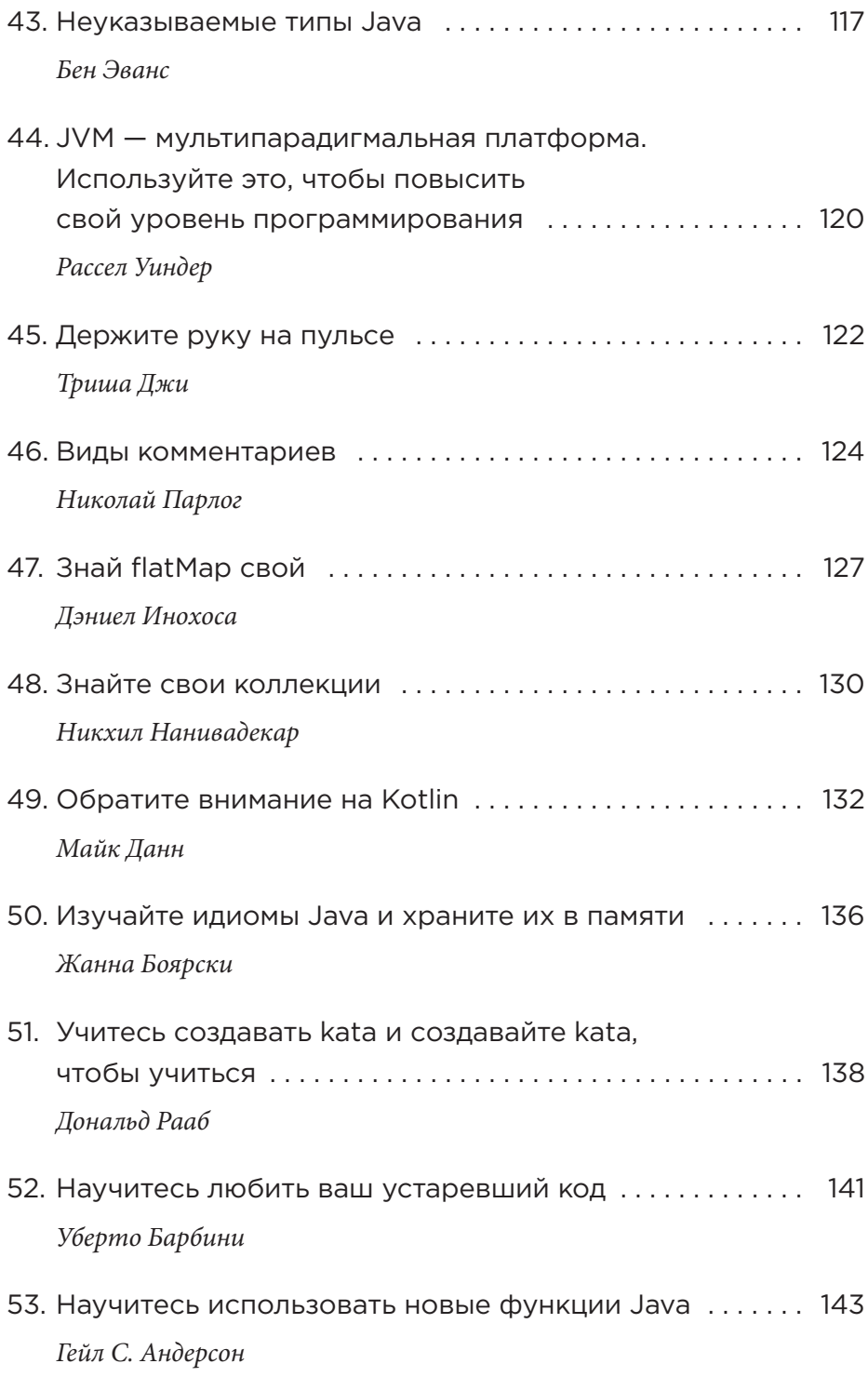

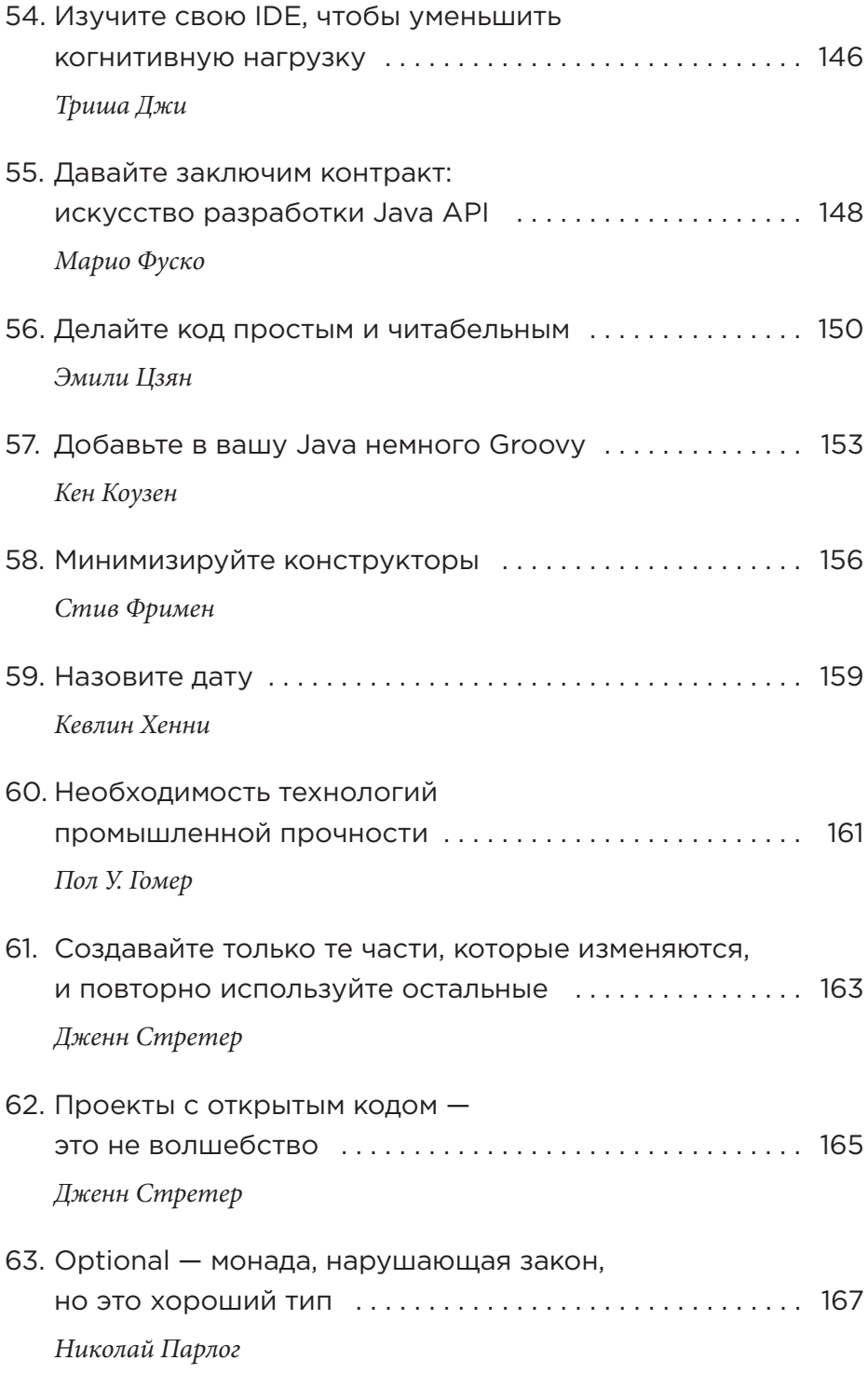

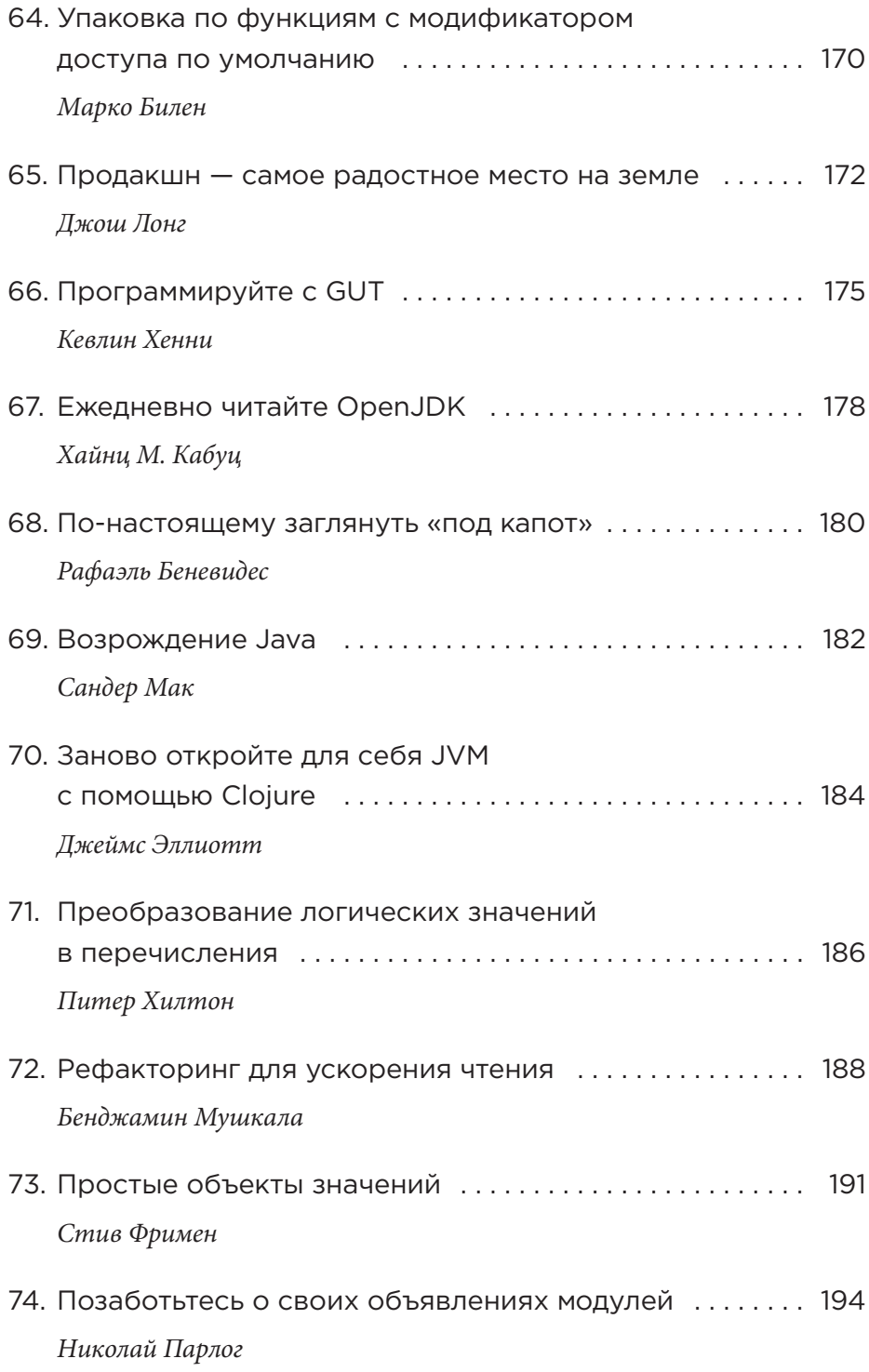

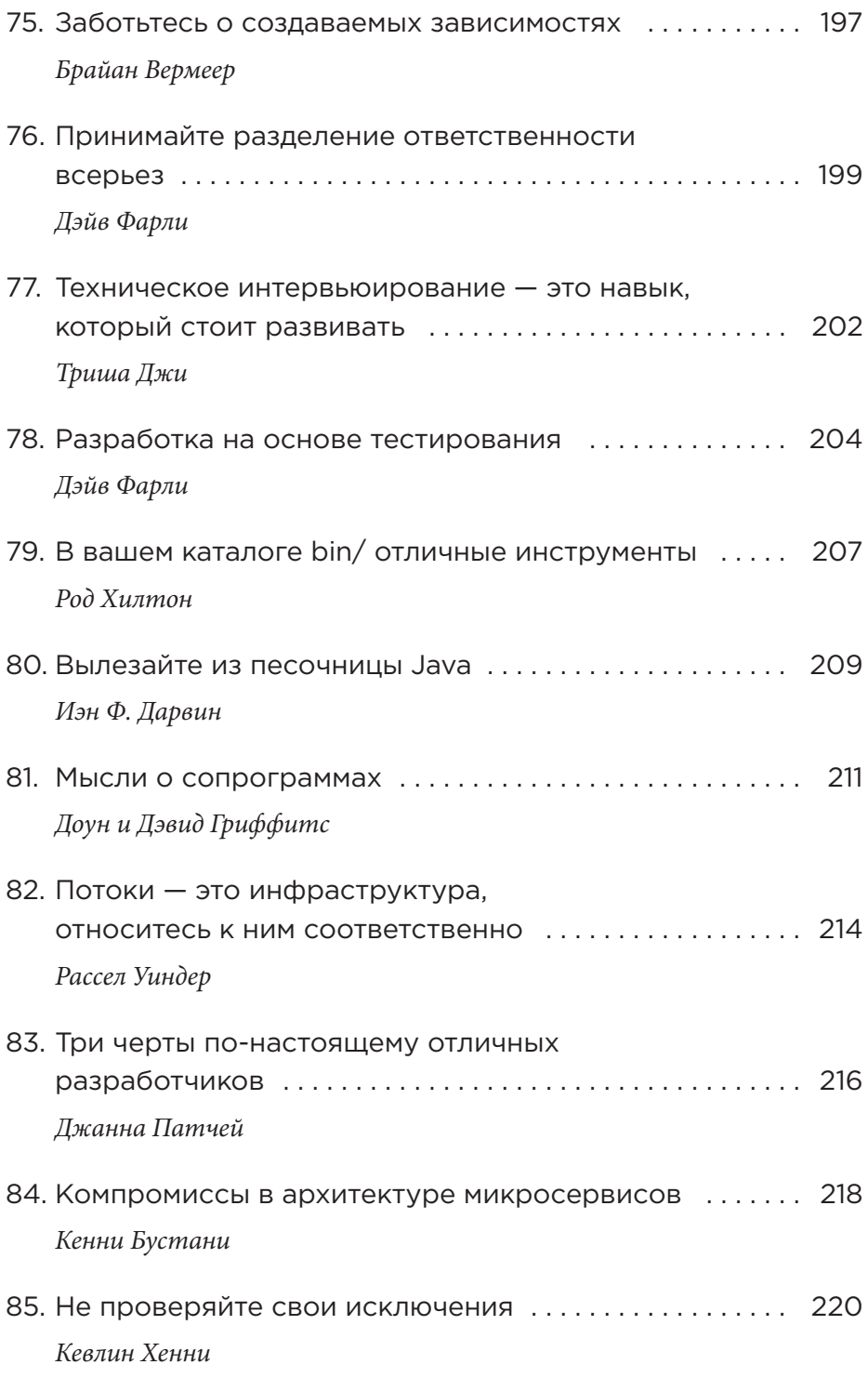

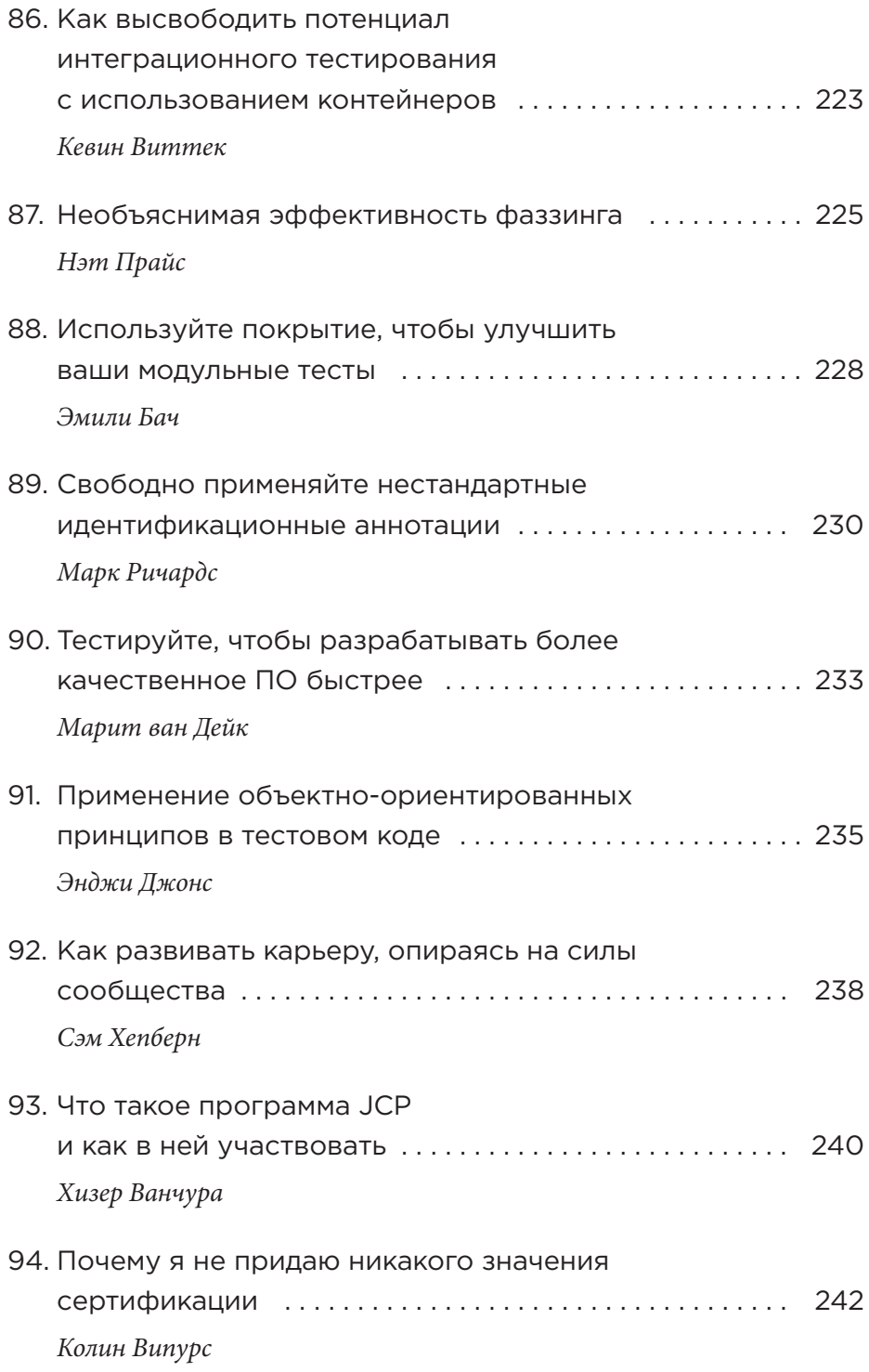

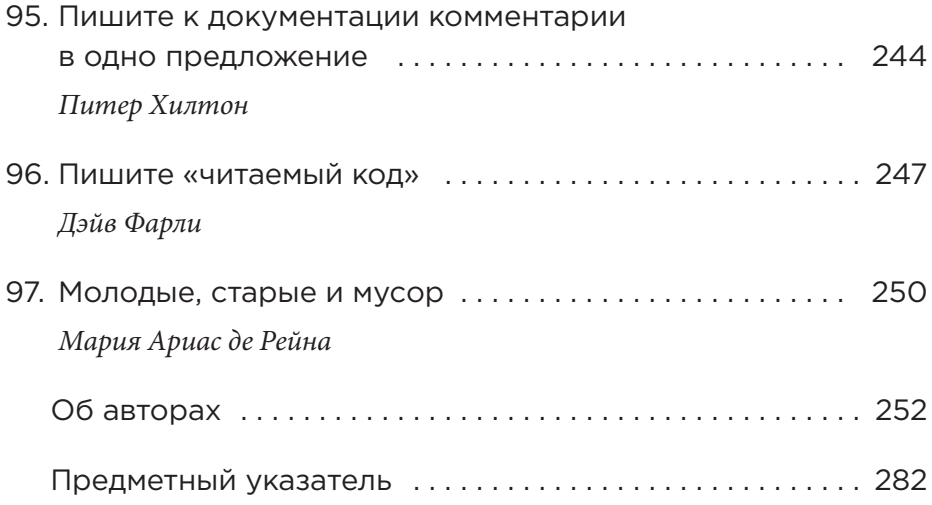

В память о тех, кто с мудростью и состраданием выпестовал нас

Ум — это не сосуд, который нужно наполнить, а факел, который нужно зажечь.

#### $\Pi$ лутарх

Что должен знать каждый Java-программист? Зависит от обстоятельств. От того, зачем, кого и когда вы спрашиваете. Ответов по крайней мере столько же, сколько точек зрения. В языке, платформе, экосистеме и сообществе, которые влияют на программное обеспечение (ПО) и жизни многих людей и делали так из двадцатого века в двадцать первый, от одного ядра ко многим, от мегабайт к гигабайтам, ответ зависит от большего количества факторов, чем возможно охватить в одной книге единственным автором.

Вместо этого в данной книге мы опираемся на некоторые из этих многочисленных точек зрения, чтобы дать вам поперечный срез и представление о типах мышления во вселенной Java. Это не все мнения, но 97 из них от 73 участников. Процитируем предисловие «97 вещей, которые должен знать каждый программист» (O'Reilly):

Когда так много нужно знать, так много нужно сделать и есть так много способов сделать это, ни один человек или один источник не может утверждать, что его путь - «единственный истинный». Идеи не совпадают, как модульные части, и никто к этому не стремится - пожалуй, даже наоборот. Ценность каждого вклада проистекает из его уникальности. Ценность коллекции заключается в том, как материалы дополняют, подтверждают и даже противоречат друг другу. Здесь нет всеобъемлющего повествования: вы должны прочувствовать идеи, поразмыслить над ними и связать воедино, примеряя их к своей ситуации, знаниям и опыту.

Что должен знать каждый Java-программист? 97 тем, которые мы выбрали в качестве ответа, охватывают язык, JVM, методы тестирования, JDK, сообщество, историю, гибкое мышление, ноу-хау реализации, профессионализм, стиль, суть, парадигмы программирования, программистов как людей, архитектуру ПО, навыки за пределами программирования, инструментарий, механику GC, языки JVM, отличные от Java... и многое другое.

### Разрешения

В духе первой книги из серии «97 вещей…» каждый интеллектуальный вклад в данный том внесен на основе неограничивающей модели с открытым исходным кодом. Каждый вклад автора лицензируется в соответствии с Creative Commons Attribution 4.0 license (https://oreil.ly/zPsKK). Многие материалы также впервые появились в публикации «97 вещей…» на странице Medium (https://medium.com/97-things).

Все это — топливо и огонь для ваших мыслей и кода.

## Онлайн-обучение O'Reilly

Более сорока лет O'Reilly Media помогает компаниям добиваться успеха, предоставляя им технологии и бизнес-тренинги, сведения и наработки.

Наше уникальное сообщество экспертов и новаторов делится знаниями и опытом с помощью книг, статей, конференций и нашей платформы онлайнобучения O'Reilly. Последняя предоставляет вам доступ по запросу к практическим подготовительным курсам, методам углубленного обучения, интерактивным средам программирования и обширной коллекции текстов и видео от O'Reilly и более 200 других издателей. Чтобы узнать подробности, посетите http://oreilly.com.

#### Как с нами связаться

Вы можете получить доступ к веб-странице этой книги, где найдете примеры, обнаруженные неточности и прочую дополнительную информацию, по адресу https://oreil.ly/97Tejpsk.

Чтобы прокомментировать или задать технические вопросы об этой книге, напишите письмо на bookquestions@oreilly.com.

Для получения новостей и информации о наших книгах и курсах посетите http://oreilly.com.

Присоединяйтесь к нам в Twitter http://twitter.com/oreillymedia, а также посмотрите http://twitter.com/97\_Things.

Смотрите нас на YouTube: http://youtube.com/oreillymedia.